#### Тема 1 ТЕОРИЯ ЭКОНОМИЧЕСКОГО АНАЛИЗА

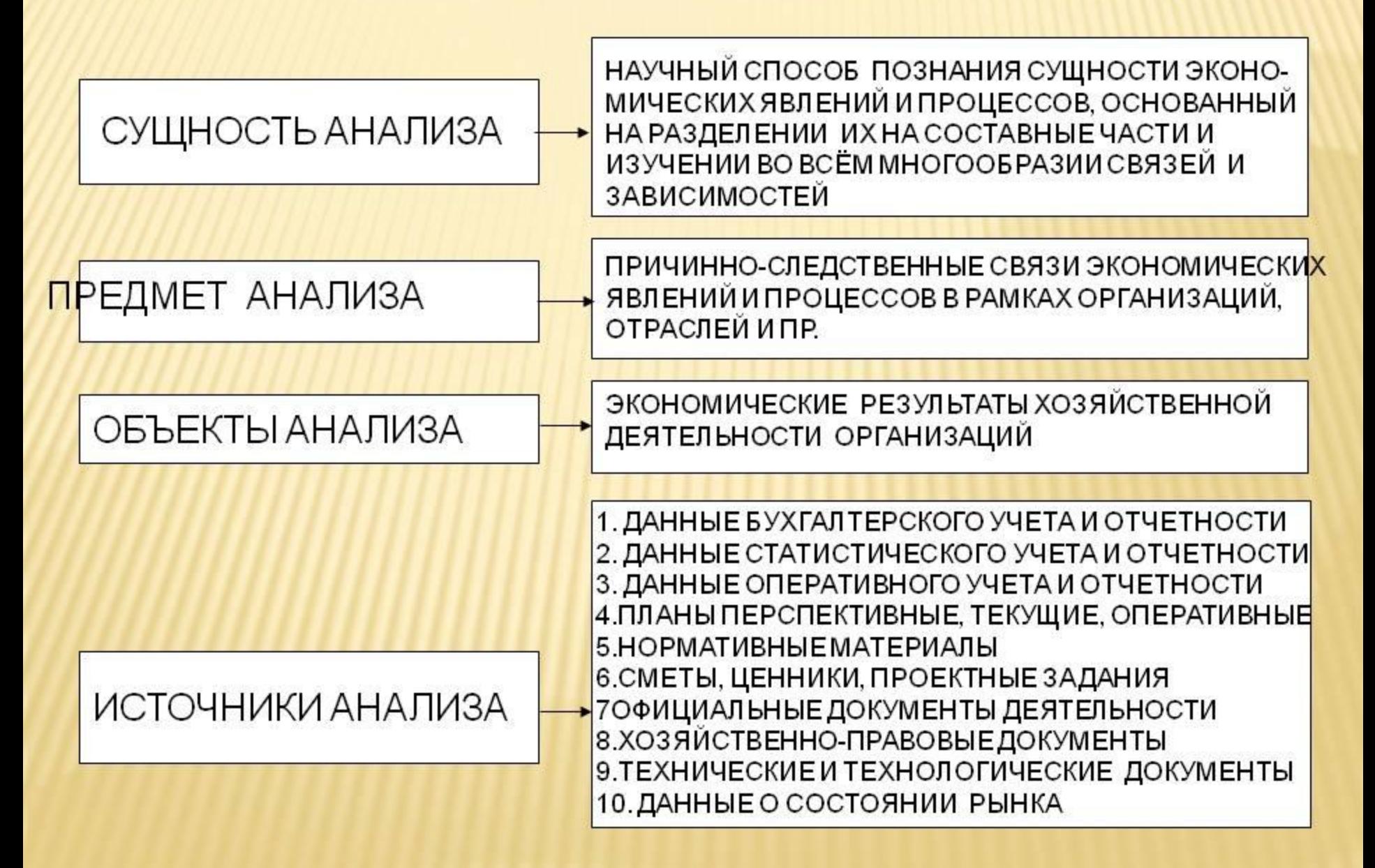

Теория экономического анализа

• представляет собой обобщенные сведения о предмете, методе, задачах, принципах и видах экономического анализа; изучение способов обработки экономической информации.

#### МЕТОДЫ ЭКОНОМИЧЕСКОГО АНАЛИЗА

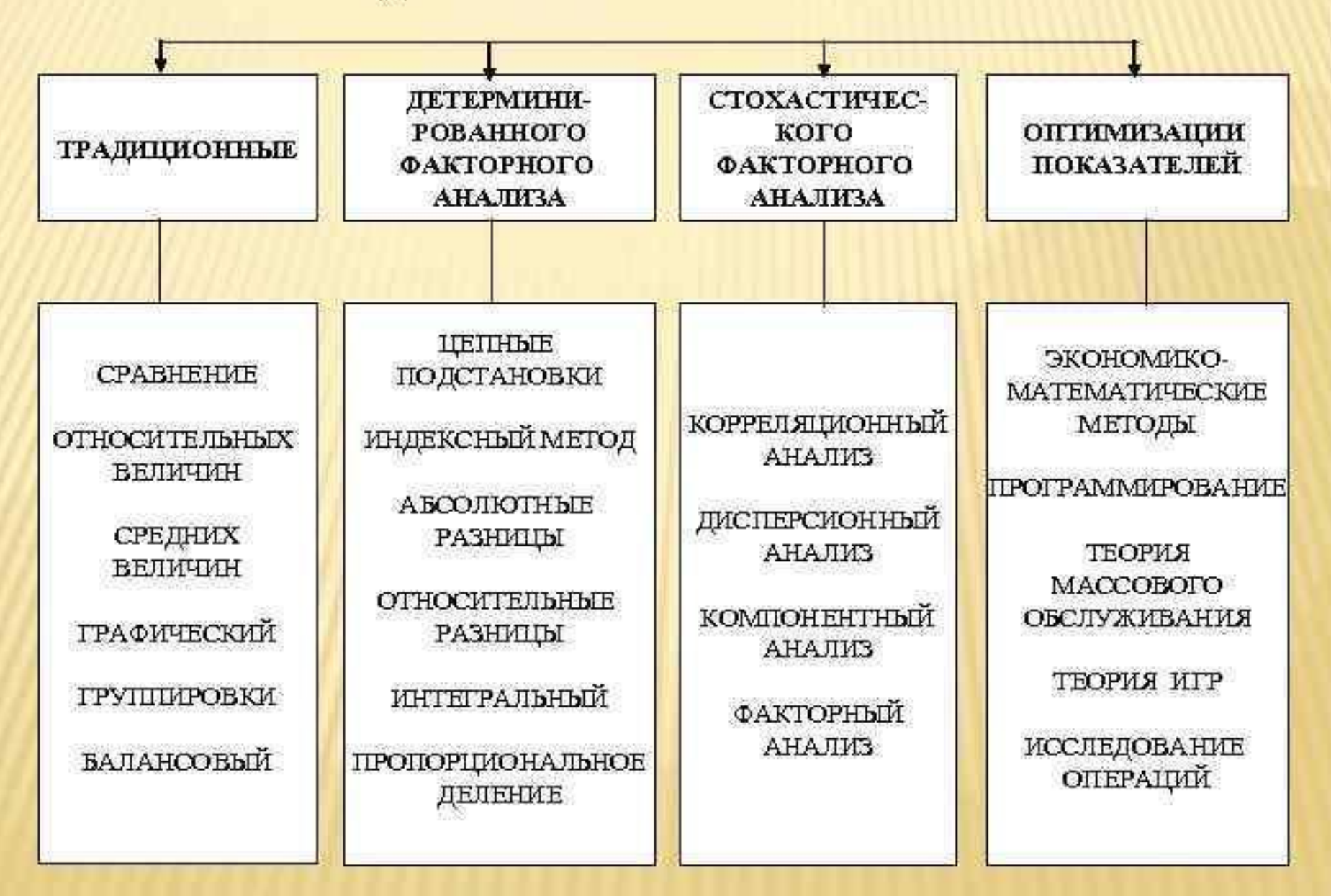

#### КЛАССИОНКАНИЯ ВИЛОВ ЭКОНОМИЧЕСКОГО АНАЛИЯА

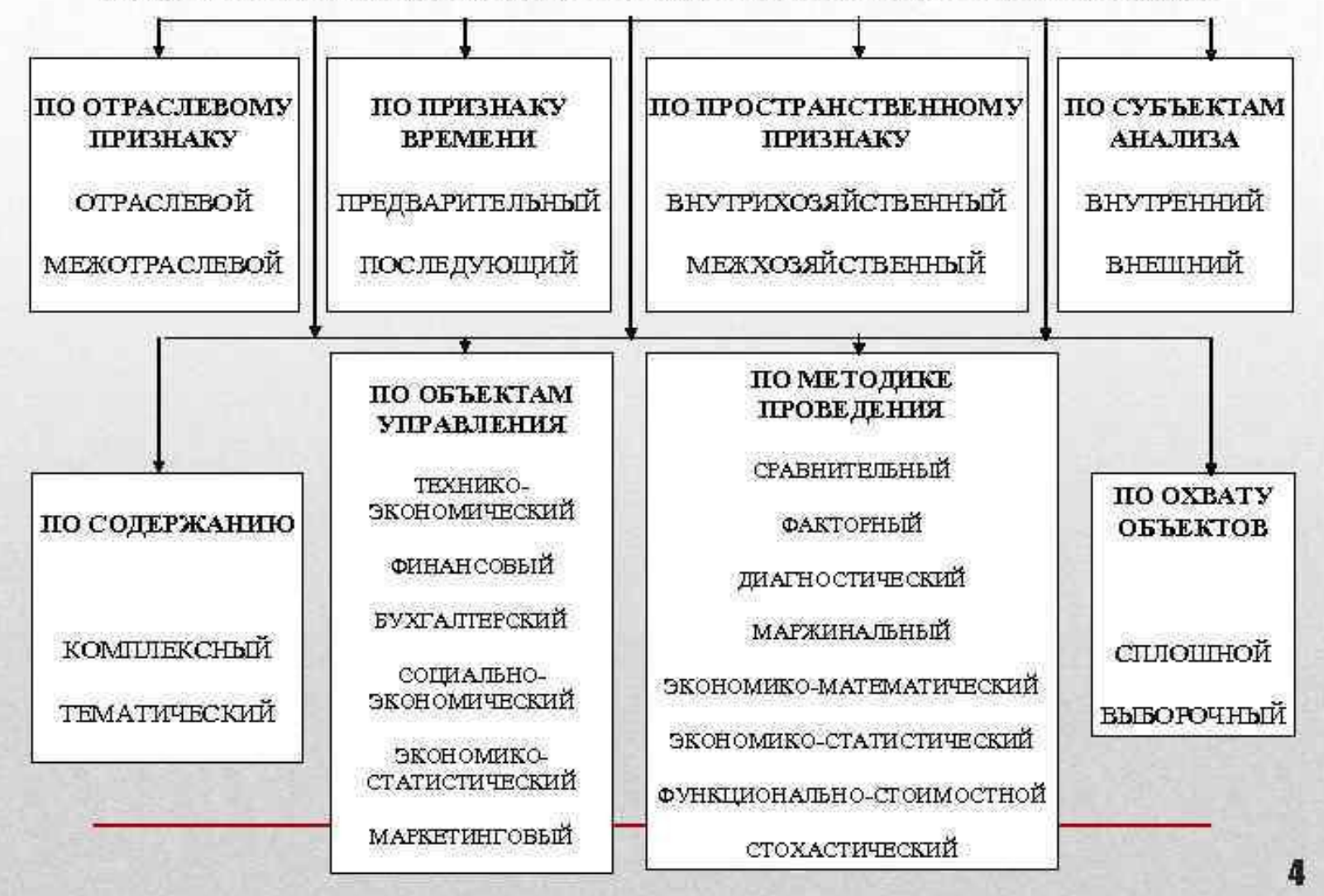

#### Методы сравнительного анализа

.

**Сравнение** – это научный метод познания, в процессе его неизвестное (изучаемое) явление, предметы сопоставляются с уже известными, изучаемыми ранее, с целью определения общих черт либо различий между ними.

#### *Виды сравнительного анализа*

- *• Горизонтальный* используется для определения абсолютных и относительных отклонений фактического уровня исследуемых показателей от базового (планового, прошлого периода, среднего уровня, достижений науки и передового опыта).
- *• Вертикальный* изучается структура экономических явлений и процессов путем расчета удельного веса частей в общем целом (например, удельный вес постоянных затрат в себестоимости), соотношения частей целого между собой (например, постоянных и переменных затрат), а также влияния факторов на уровень результативных показателей путем сравнения их величины до и после изменения соответствующего фактора.
- *• Трендовый* **анализ** применяется при изучении относительных темпов роста и прироста показателей за ряд лет к уровню базисного года, т.е. при исследовании рядов динамики.

#### Экономические показатели

- Экономические явления и процессы выражаются обычно в *абсолютных и относительных* показателях.
- **• Абсолютный** показатель характеризует количественные размеры явления безотносительно к размеру других явлений. **Относительные показатели отражают соотношение величины изучаемого явления с величиной других явлений или с величиной этого явления, но взятой за другой период времени.**  Относительный показатель получают делением одной величины на другую.
- Относительные величины представляют собой частное от деления одного абсолютного числа на другое. Если разделить текущее значение показателя на базисное, мы получим простое отношение, называемое часто коэффициентом и показывающее, во сколько раз первое число больше второго. Умножив частное на 100, получим процентное отношение.

#### Вертикальный анализ

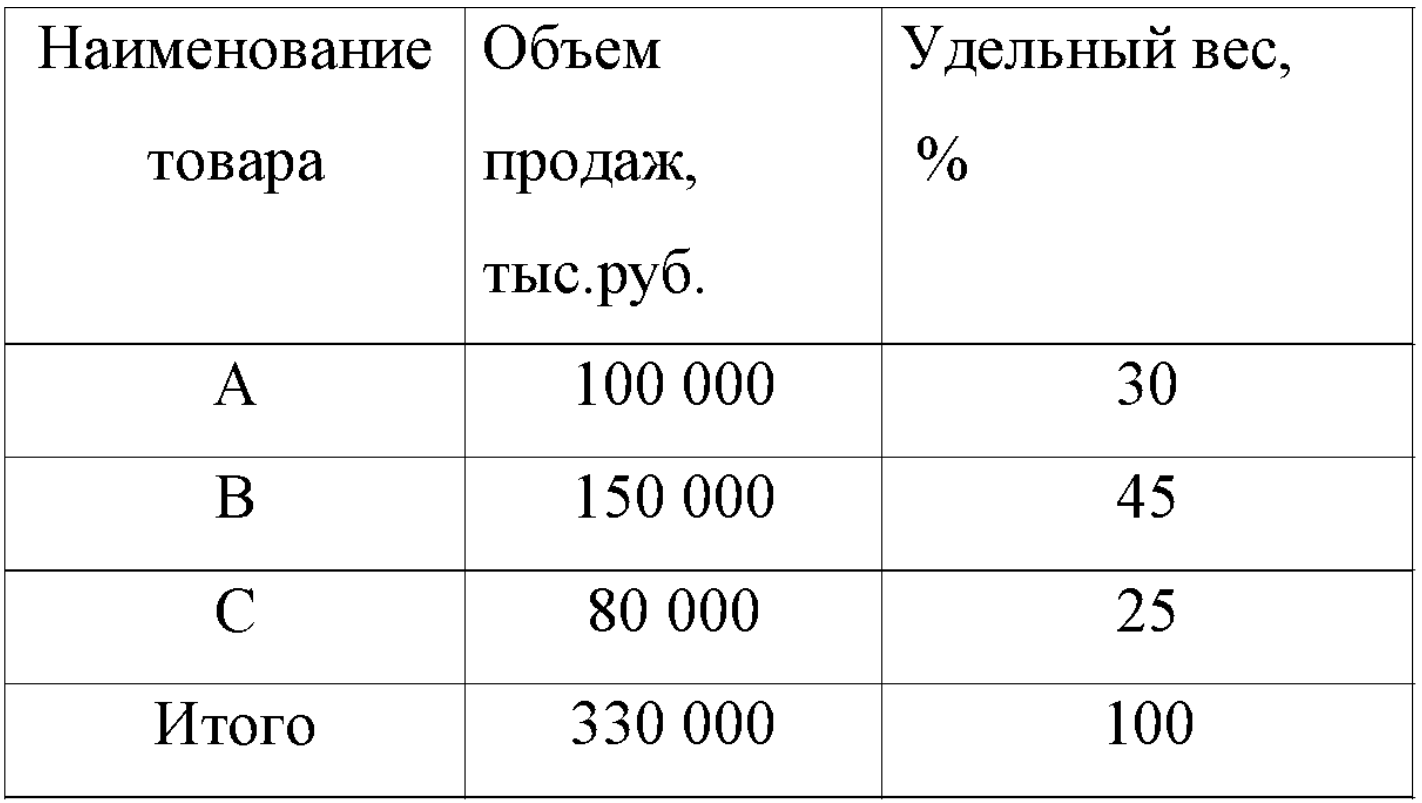

- *• Удельные показатели* являются относительными, производными от соответствующих объемных показателей. Удельными показателями можно считать: выработку на одного работника, товарные запасы в днях оборота, уровень издержек на рубль продаж и др. Широко применяются в экономических расчетах и другие относительные величины, характеризующие выполнение плана, структуру, динамику, интенсивность развития.
- Показатель структуры (удельный вес) показывает относительную долю составного элемента в общей сумме
- **• Абсолютный прирост** это разность между последующим и предыдущим значениями показателя (цепные) или начальным значением (базисные). *Цепной абсолютный прирост* характеризует последовательное изменение показателей, а *базисный абсолютный прирост*
	- изменение нарастающим итогом. *Абсолютный прирост показывает*, на сколько абсолютных единиц изменился данный уровень по сравнению:
- а) с предыдущим уровнем при цепном способе;
- б) с начальным уровнем при базисном способе.
- Относительными показателями также являются темпы роста и прироста, характеризующие динамику изменения показателя.
- *• Темп роста* это отношение последующего значения показателя к предыдущему (цепные темпы роста) или постоянному, принятому за базу сравнения (базисные темпы роста):
- Цепной способ характеризует последовательное изменение, а базисный способ – изменение нарастающим итогом

## Горизонтальный анализ

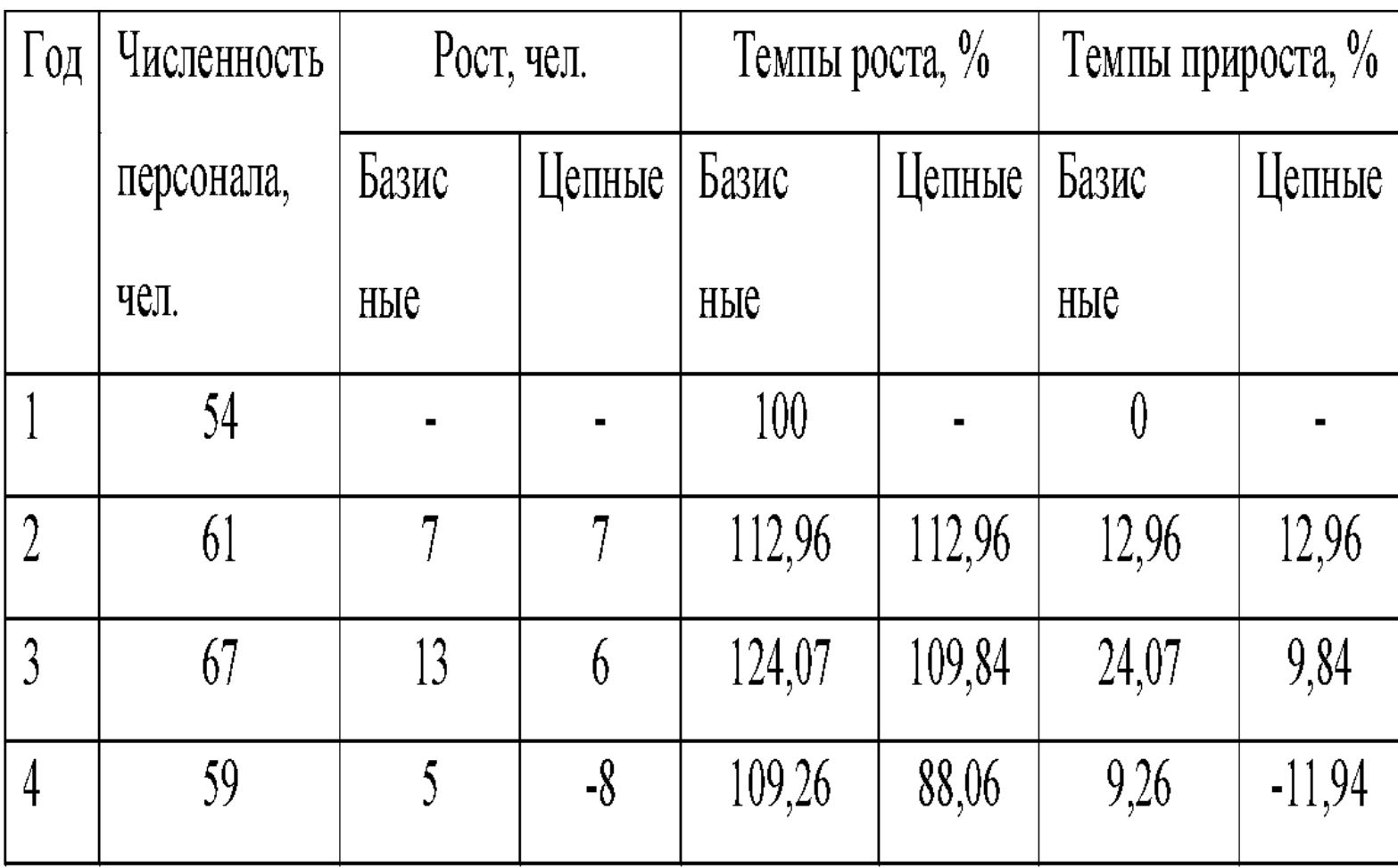

#### МЕТОДИКА ФАКТОРНОГО АНАЛИЗА

ФАКТОРНЫЙ АНАЛИЗ-КОМПЛЕКСНОЕ И СИСТЕМАТИЧЕСКОЕ ИЗУЧЕНИЕ И ИЗМЕРЕНИЕ ВОЗДЕИСТВИЯ ФАКТОРОВ НА ВЕЛИЧИНУ РЕЗУЛЬТАТИВНЫХ ПОАКЗАТЕЛЕИ

#### ЗАДАЧИ АНАЛИЗА:

- 1. ОТБОР ФАКТОРОВ ДЛЯ АНАЛИЗА ИССЛЕДУЕМЫХ ПОКАЗАТЕЛЕЙ;
- 2. КЛАССИФИКАЦИЯ ФАКТОРОВ С ЦЕЛЬЮ ОБЕСПЕЧЕНИЯ СИСТЕМНОГО ПОДХОДА;
- 3. МОДЕЛИРОВАНИЕ ВЯЗЕЙ МЕЖДУ РЕЗУЛЬТАТИВНЫМИ И ФАКТОРНЫМИ ПОКАЗАТЕЛЯМИ:
- 4. РАСЧЕТ ВЛИЯНИЯ ФАКТОРОВ И ОЦЕНКА РОЛИ КАЖДОГО ИЗ НИХ В ИЗМЕНЕНИИ ВЕЛИЧИНЫ РЕЗУЛЬТАТИВНОГО ПОКАЗАТЕЛЯ:
- 5. ПРАКТИЧЕСКОЕ ИСПОЛЬЗОВАНИЕ ФАКТОРНОЙ МОДЕЛИ ДЛЯ УПРАВЛЕНИЯ ЭКОНОМИЧЕС-КИМИ ПРОЦЕССАМИ.

#### ТИПЫ ФАКТОРНОГО АНАЛИЗА

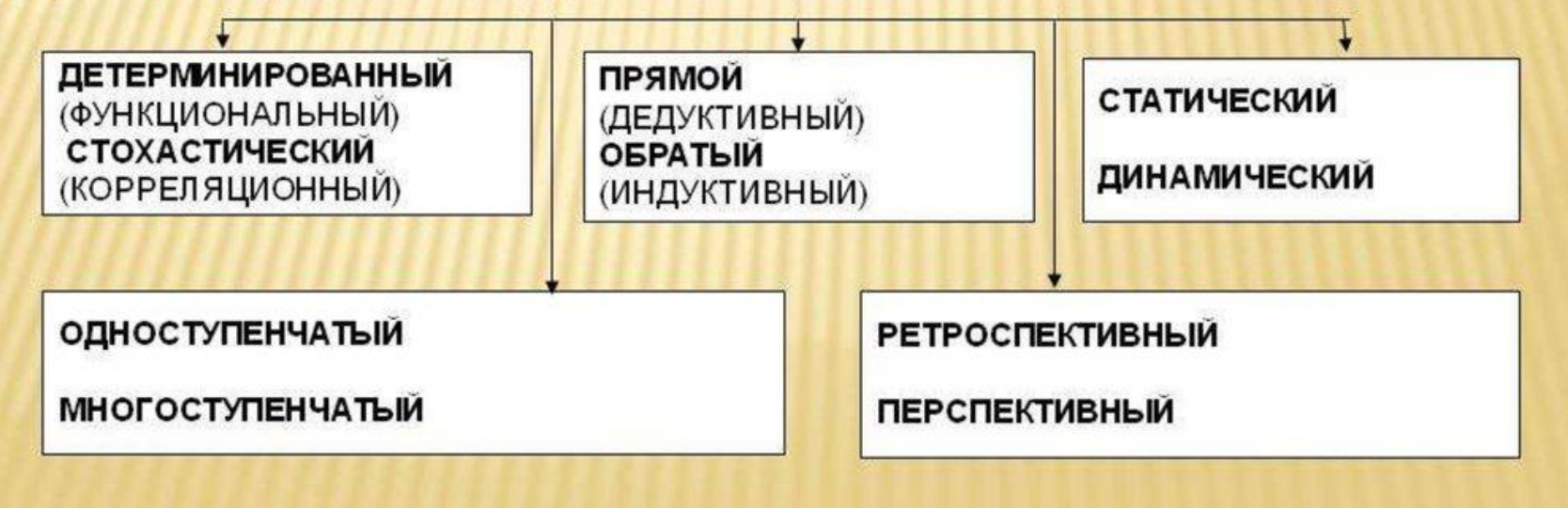

## Виды факторных моделей

*Аддитивные*. Значение анализируемого показателя определяется как сумма показателей-факторов. Такая модель имеет вид

 $Y = A + B + C$ . Примером аддитивной модели может быть балансовая прибыль предприятия, которая складывается из таких составляющих, как прибыль от реализации, результат от участия в деятельности других предприятий и сальдо прочих доходов и расходов.

*• Мультипликативные***.** Значение анализируемого показателя определяется как произведение показателей - факторов. Такая модель имеет вид

 $Y = A * B * C$ .

• Большинство моделей, используемых в факторном анализе - мультипликативные. Например, выручку можно представить как произведение количество продукции на стоимость единицы продукции. Суммарные материальные затраты предприятия произведение трех факторов - количество произведенной продукции, норма расхода материала на единицу продукции, стоимость *• Кратные*. Значение анализируемого показателя определяется как частное от деления двух факторов. Такая модель имеет вид

$$
Y = A / B.
$$

• В качестве примера можно привести показатель фондовооруженности, определяемый делением стоимости основных средств на численность работающих.

*• Смешанные***.** Такие модели могут иметь разную форму и представлять собой различные комбинации аддитивных, мультипликативных и кратных моделей:

> $Y = A * (B + C);$  $Y = A / (B + C)$ ;  $Y = (A / B) * C$ .

• Примером такой модели может быть определение фонда оплаты труда как произведения средней заработной платы и численности. При этом средняя заработная плата представляет собой сумму нескольких составляющих - тарифной составляющей, доплат стимулирующего характера и доплат компенсирующего характера:

ФОТ = ( ЗП тар + ЗП стим + ЗП комп) \* Ч.

- К классу кратных моделей применяют следующие способы их преобразования:
- удлинения,
- формального разложения,
- расширения
- сокращения.

*• Способ удлинения* предусматривает удлинение числителя исходной модели путем замены одного или нескольких факторов на сумму однородных показателей. Например, себестоимость единицы продукции можно представить в качестве функции двух факторов: изменения суммы затрат (З) и объема выпуска продукции (VВП). Исходная модель этой факторной системы будет иметь вид

$$
C = \frac{3}{VBII}
$$

- Если общую сумму затрат (З) заменить отдельными их элементами, такими, как заработная плата (ЗП), сырье и материалы (СМ), амортизация основных средств (А), накладные расходы (НР) и др., то детерминированная факторная модель будет иметь вид аддитивной модели с новым набором факторов:  $X_1 + X_2 + X_3 + X_4$
- где X<sub>1</sub> трудоемкость продукции; X<sub>2</sub> материалоемкость проду̀кции; X<sub>3</sub> – фондоемкость прод́укции; X<sub>4</sub> – уровень накладных расходов.

*Способ формального разложения* факторной системы предусматривает удлинение знаменателя исходной факторной модели путем замены одного или нескольких факторов на сумму или произведение однородных показателей.

 Например, рентабельность можно представить в качестве функции двух факторов: изменения суммы прибыли от реализации продукции (П) и суммы затрат на производство и реализацию продукции (З). Исходная  $M_{\odot}$ 

$$
R=\frac{II}{3}
$$

Если затрат (З) заменить на отдельные ее элементы, конечная модедь в результате преобразования примет вид:  $3H + CM + A + HP$ .

.

.

• Метод расширения предусматривает расширение исходной факторной модели за счет умножения числителя и знаменателя дроби на один или несколько новых показателей. Например, если в исходную модель

$$
Y = A / B
$$

• ввести новый показатель С, то модель примет вид:

$$
Y = \frac{A \cdot C}{B \cdot C} = \frac{A}{C} \cdot \frac{C}{B} = X_1 \cdot X_2
$$

*• Способ сокращения* представляет собой создание новой факторной модели путем деления числителя и знаменателя дроби на один и тот же показатель:

$$
Y = \frac{A}{B} = \frac{A:C}{B:C} = \frac{X_1}{X_2}
$$

#### Способы расчёта факторных

- моделей <sup>В</sup> детерминированном анализе для этого используются следующие способы: *цепной подстановки, индексный, абсолютных разниц, относительных разниц, пропорционального деления, логарифмический и интегральный методы.*
- Первых четыре способа основываются на методе элиминирования. *Элиминировать* - *это значит устранить, отклонить, исключить воздействие всех факторов на величину результативного показателя кроме одного. Этот метод исходит из того, что все факторы изменяются независимо друг от друга: сначала изменяется один, а все другие остаются без изменения, потом изменяются два, затем три и т.д., при неизменности остальных*. Это позволяет определить влияние каждого фактора на величину исследуемого показателя в отдельности.
- *• Недостаток метода* состоит в том, что, в зависимости от выбранного порядка замены факторов, результаты факторного разложения имеют разные значения. Это связано с тем, что в результате применения этого метода образуется некий неразложимый остаток, который прибавляется к величине влияния последнего фактора.

#### Правила построения факторных моделей

*правила, определяющие последовательность подстановки*:

- при наличии в факторной модели количественных и качественных показателей в первую очередь рассматривается изменение количественных факторов;
- если модель представлена несколькими количественными и качественными показателями, то в первую очередь определяется влияние факторов первого порядка, затем второго и т.д.
- *• Под количественным факторами* при анализе понимают те, которые выражают количественную определенность явлений и могут быть получены путем непосредственного учета (количество рабочих, станков, сырья и т. д.).
- *• Качественные факторы* определяют внутренние качества, признаки и особенности изучаемых явлений (производительность труда, качество продукции, себестоимость продукции, показатели рентабельности, фондоотдача, материалоотдача и т.д.).

## *Способ цепной подстановки*

- Поскольку при использовании способа цепной подстановки применяется метод элиминирования, то следует придерживаться следующей последовательности расчетов: в первую очередь нужно учитывать изменение количественных, а затем качественных показателей. Если же имеется несколько количественных и несколько качественных показателей, то сначала следует изменить величину факторов первого уровня подчинения, а потом более низкого.
- Данный способ используется для расчета влияния факторов во всех типах детерминированных факторных моделей: аддитивных, мультипликативных, кратных и смешанных.

#### Порядок определения влияния факторов

• Общий алгоритм определения влияния факторов при использовании этого способа в мультипликативной модели<br>следующего вида Y = A \* B \* С будет следующим:

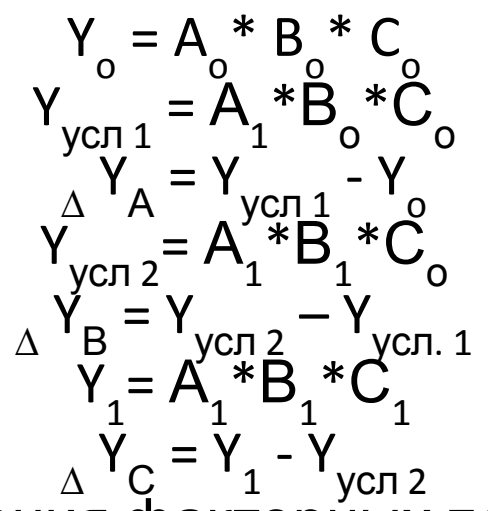

- где A , B , C значения факторных показателей в базисном
- (плановом) периоде;  $A_1$ ,  $B_1$ ,  $C_1$  -
- фактические значения факторных показателей в отчетном периоде.

• В кратных моделях типа  $Y = A/B$  алгоритм расчета факторов на величину исследуемого результативного показателя будет следующий:

$$
Y_o = Ao / Bo
$$
  
\n
$$
Y_{ycn 1} = A_1 / B_o
$$
  
\n
$$
Y_A = Y_{ycn 1} - Y_o
$$
  
\n
$$
Y_1 = A_1 / B_1
$$
  
\n
$$
Y_B = Y_1 - Y_{ycn. 1}
$$

### Методика расчета влияния факторов в смешанных моделях.

• а) мультипликативно-аддитивного типа  $Y = A * (B - C)$ 

$$
Y_{0} = A_{0} * (B_{0} - C_{0})
$$
  
\n
$$
Y_{yC} = A_{1} * (B_{0} - C_{0})
$$
  
\n
$$
Y_{yC} = Y_{yC} - Y_{0}
$$
  
\n
$$
Y_{yC} = Y_{yC} - Y_{yC} - Y_{C} - Y_{C}
$$
  
\n
$$
Y_{1} = A_{1} * (B_{1} - C_{1})
$$
  
\n
$$
Y_{2} = Y_{1} - Y_{yC} - Y_{C}
$$

6) кратно-аддитивного типа Y = A / (B + C)  
\nY<sub>o</sub> = Ao / (Bo + C<sub>o</sub>)  
\nY<sub>ycn 1</sub> = A<sub>1</sub> / (B<sub>o</sub> + C<sub>o</sub>)  
\nY 
$$
\Delta
$$
 Y<sub>A</sub> = Y<sub>ycn 1</sub> - Y<sub>o</sub>  
\nY yC\P<sub>1</sub> = A<sub>1</sub> / (B<sub>1</sub> + C<sub>o</sub>)  
\nY  $\Delta$  Y<sub>B</sub> = Y<sub>1</sub> - Y<sub>ycn 1</sub>  
\nY<sub>1</sub> = A<sub>1</sub> / (B<sub>1</sub> + C<sub>1</sub>)  
\nY<sub>C</sub> = Y<sub>1</sub> - Y<sub>ycn 2</sub>

## Способ абсолютных разниц

• Алгоритм расчета факторов на величину исследуемого результативного показателя при использовании способа абсолютных разниц для мультипликативной модели типа  $Y = A$ \*  $R * C$ 

будет следующий:

$$
Y_o = A_o^* B_o^* C_o
$$
  
\n
$$
Y_A = \Delta A^* B_o^* C_o
$$
  
\n
$$
Y_B = A_1^* \Delta B^* C_o
$$
  
\n
$$
Y_C = A_1^* B_1^* \Delta C
$$
  
\n
$$
Y_{o6u} = \Delta Y_A + \Delta Y_B + \Delta Y_C
$$

## *Способ относительных разниц*

- Способ относительных разниц также является одной из модификацией способа цепной подстановки. Применяется для измерения влияния факторов на прирост результативного показателя в мультипликативных моделях. Он используется в случаях, когда исходные данные содержат определенные ранее относительные отклонения факторных показателей в процентах.
- Для мультипликативной модели типа Y = A \* В \* С методика факторного анализа будет следующей:

• сначала находят относительное отклонение каждого факторного показателя в процентах

$$
\Delta A\% = \frac{(A_1 - A_0)}{A_0} * 100
$$
  

$$
\Delta B\% = \frac{(B_1 - B_0)}{B_0} * 100
$$
  

$$
\Delta C\% = \frac{(C_1 - C_0)}{C_0} * 100
$$

- определяют отклонение результативного показателя Y за счет каждого фактора  $\Delta$ <sup>Y</sup>A =  $\frac{Y_{\rm O}}{Y_{\rm A}}$  \*  $\Delta$  4%  $100$  $\Delta Y_B = \frac{(Y + \Delta Y_A) * \Delta B\%}{100}$ 

$$
\Delta Y_C = \frac{(Y + \Delta Y_A + \Delta Y_B) * \Delta C\%}{100}
$$

Алгоритм расчета факторов на величину исследуемого результативного показателя при использовании индексного способа для мультипликативной модели типа Y = А \* В \* С будет следующий:

а) сначала определяются индексы изменения факторных показателей по следующим формулам:

 $I_A = A_1 / A_0$   $I_B = B_1 / B_0$   $I_C = C_1 / C_0$ б) далее расчет влияния каждого из факторов определяется по формулам:

 $\Delta Y_B = Y_0 \cdot I_A \cdot (I_B - 1)$  $\Delta Y_{A} = Y_{0} \cdot (I_{A} - 1)$  $\Delta Y_{C} = Y_0 \cdot I_A \cdot I_B \cdot (I_C - 1)$ 

где Y<sub>0</sub> – базисное изменение результативного показателя;

•  $I_A$  – индекс изменения факторного показателя A;  $I_B$  - индекс и̂зменения факторного показателя В; I<sub>с</sub> - индекс изм̂енения факторного показателя С.

# Интегральный способ. Модель вида  $Y = A * B$ <br>  $\Delta Y_A = B_0 \cdot \Delta A + \frac{1}{2} \cdot \Delta A \cdot \Delta B$  $\Delta$  AB = A<sub>0</sub> ·  $\Delta B$  +  $\frac{1}{2}$  ·  $\Delta A$  ·  $\Delta B$

 $\Lambda$  Y

# Модель вида  $Y = A * B * C$  $\Delta Y_{A} = \frac{1}{2} \cdot \Delta A \cdot (B_0 \cdot C_1 + C_0 \cdot B_1) + \frac{1}{3} \cdot \Delta A \cdot \Delta B \cdot \Delta C$  $\Delta Y_B = \frac{1}{2} \cdot \Delta B \cdot (A_0 \cdot C_1 + C_0 \cdot A_1) + \frac{1}{3} \cdot \Delta A \cdot \Delta B \cdot \Delta C$  $\Delta Y_C = \frac{1}{2} \cdot \Delta C \cdot (A_0 \cdot B_1 + B_0 \cdot A_1) + \frac{1}{3} \cdot \Delta A \cdot \Delta B \cdot \Delta C$

#### Логарифмический способ

Алгоритм расчета факторов на величину исследуемого результативного показателя при использовании логарифмического способа для мультипликативной модели типа Y = А \* В будет следующий:

Lg  $Y=$   $|g A + g B|$ 

а) влияние изменения фактора А на изменение результативного показателя

$$
\Delta Y_A = \Delta Y^* \frac{\lg I_A}{\lg I_Y}
$$

б) влияние изменения фактора А на изменение результативного показателя  $\Delta$ Y<sub>B</sub>= $\Delta$ Y<sup>\*</sup> · Общее изменение:  $\Delta Y_{\text{offm}} = Y_1 - Y_0 = \Delta Y_A + \Delta Y_B$ 

•